*Муниципальное общеобразовательное учреждение «Бориспольская начальная общеобразовательная школа» Ракитянского района Белгородской области*

**«Рассмотрено»** на заседании педагогического совета МОУ «Бориспольская начальная общеобразовательная школа»

Протокол № 7 от «28» июля 2021 г.

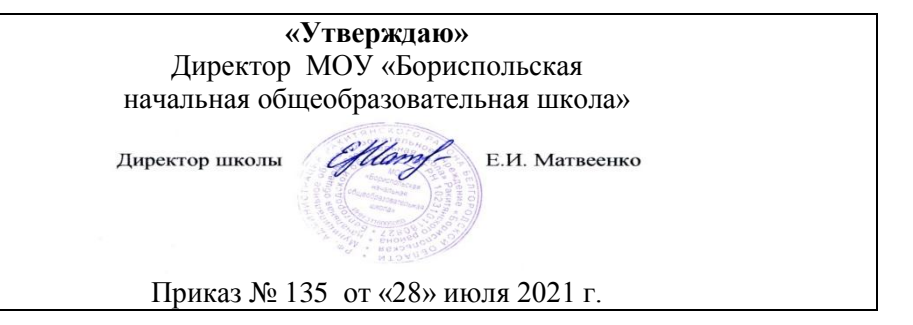

# **РАБОЧАЯ ПРОГРАММА** внеурочной деятельности **курс «Информатика» 1 - 4 классы**

разработана учителем начальных классов первой квалификационной категории

## **Гуреевой Светланой Викторовной**

**2021 г.**

Программа содержит:

- 1) пояснительную записку;
- 2) планируемые результаты освоения курса;
- 3) содержание курса;
- 4) тематическое планирование с указанием количества часов, отводимых на освоение каждой темы.

#### **Пояснительная записка**

Программа по информатике для 1–4 классов, разработанная международной школой математики и программирования «Алгоритмика», соответствует требованиям Федерального государственного образовательного стандарта начального общего образования, а также требованиям к результатам освоения основной программы начального и среднего общего образования (личностным, метапредметным и предметным). При разработке данной программы учитывались особенности восприятия, познания, мышления, памяти детей в зависимости от их возраста, темпа развития и других индивидуальных различий.

Первые ступени обучения являются фундаментом для дальнейшего образования. На данном этапе начинается формирование навыков будущего, необходимых для жизни и работы в современном технологичном обществе. В связи с этим программа для начальной школы по информатике, предложенная «Алгоритмикой», во многом нацелена на развитие базовых навыков программирования, критического мышления в рамках решения проблем цифровой грамотности учащихся. Ученики реализуют совместные проекты (разработка игр, участие в соревнованиях), в рамках которых они учатся навыкам командного взаимодействия. Кроме того, создание таких проектов и решение нестандартных творческих задач, презентация своих работ перед одноклассниками формируют навыки коммуникации и креативного мышления. Всѐ это готовит ребѐнка не только к настоящему, но и к будущей успешной адаптации в обществе цифровой экономики.

Курс «Информатика» для 1–4 классов изучается по одному академическому часу в неделю в классе с учителем (групповая форма занятий). Каждый курс состоит из 6–8 модулей, в каждом из которых от 4 до 7 уроков.

Занятие состоит из следующих частей: вводное повторение и разминка, проблематизация, новый материал, развитие умений, рефлексия.

Формы обучения:

- 1) Игровая, задачная и проектная.
- 2) Обучение от общего к частному.
- 3) Поощрение вопросов и свободных высказываний по теме.
- 4) Уважение и внимание к каждому ученику.
- 5) Создание мотивационной среды обучения.
- 6) Создание условий для дискуссий и развития мышления учеников при достижении учебных целей вместо простого одностороннего объяснения темы преподавателем.

#### **Планируемые результаты освоения курса**

#### Метапредметные результаты, требуемые ФГОС Программа «Алгоритмики» Освоение способов решения проблем творческого и поискового характера. Во всех курсах ученики решают задачи, закрепляющие пройденный материал, а также создают проекты. В рамках задач и проектов перед ними ставятся определѐнные проблемы для решения, которые требуют нестандартных подходов и применения полученных ранее знаний. Учащийся осваивает способы решения задачи, а также процесс подхода к их решению при помощи учителя и вспомогательного материала. Формирование умения планировать, контролировать и оценивать учебные действия в соответствии с поставленной задачей и условиями еѐ реализации; определять наиболее эффективные способы достижения результата. Практически каждый образовательный модуль курсов включает создание проекта (индивидуального или группового). В рамках проекта дети учатся планировать его создание от момента идеи и постановки цели до конечной реализации как вместе с учителем, так и индивидуально. После сдачи проекта ученики оценивают полученный результат. Также в рамках каждого урока предусмотрен блок «Рефлексия», который позволяет ученикам оценить учебные действия в соответствии с поставленной задачей. Освоение начальных форм познавательной и личностной рефлексии. Использование знаково-символических средств представления информации для создания моделей изучаемых объектов и процессов, схем решения учебных и практических задач. Каждый урок имеет понятную повторяющуюся структуру, преподаватель рассказывает цель урока и краткую повестку занятия. Ученик понимает смысл поставленной цели и требуемых от него задач. На основе структурированного материала в тетради и на платформе ученик старается планировать свою учебную работу, развивает самоконтроль. В рамках каждого урока курса ученики заполняют блок «Рефлексия», где делятся своими ощущениями и мнением об уроке. Кроме того, по итогу создания финальных проектов в рамках курса ученики как получают, так и дают обратную связь другим участникам курса. Ученики выполняют письменные задания в рабочих тетрадях, а также интерактивные задания на платформе. Часть заданий подразумевает знаковое (цифры, буквы) или схематическое описание процессов (геометрические фигуры, схемы). Например, в рамках модулей, связанных с алгоритмами, ученики осваивают новый вид представления процессов в виде блок-схем и в дальнейшем закрепляют данный вид представления информации в задачах.

#### **Метапредметные**

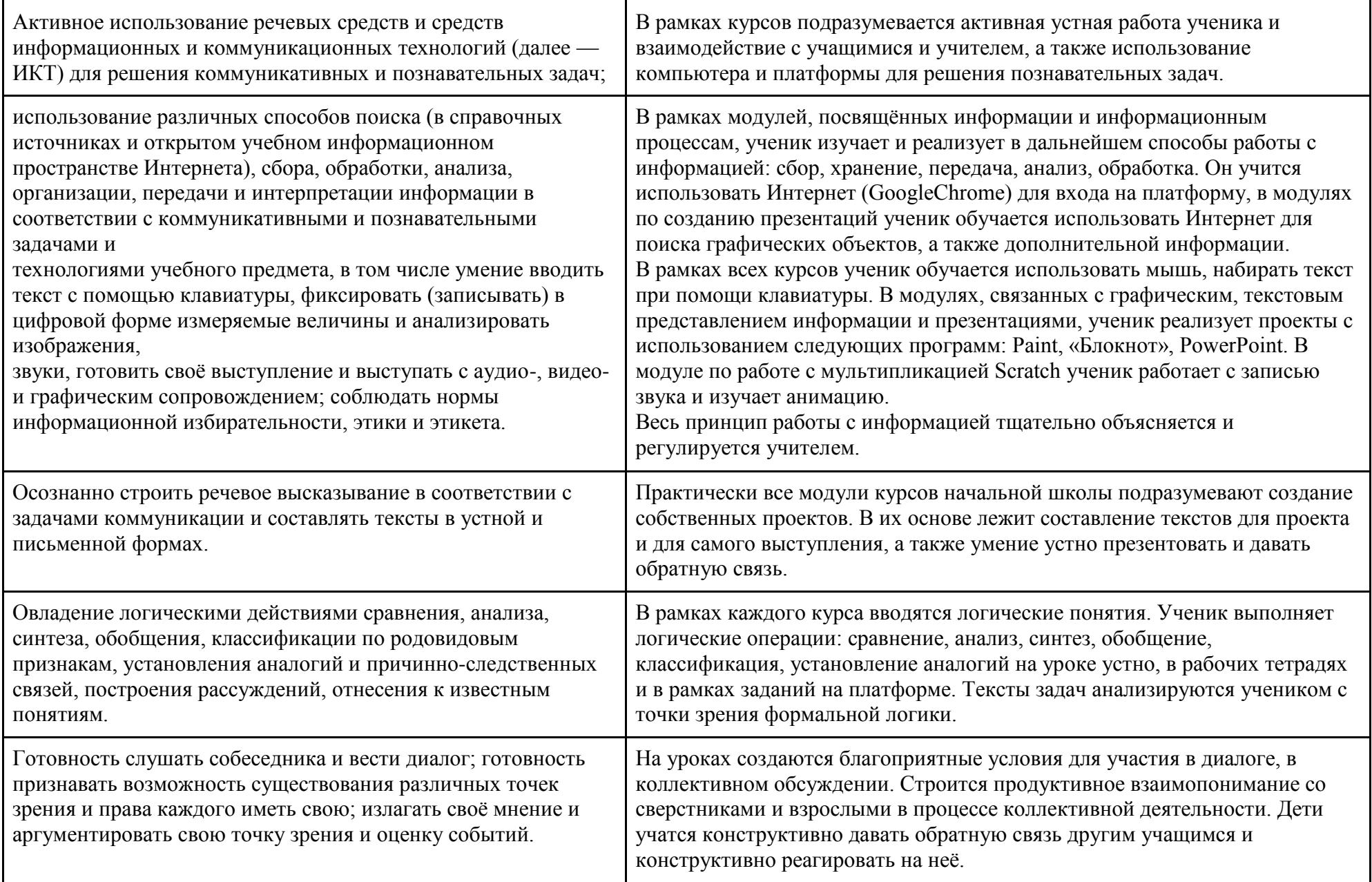

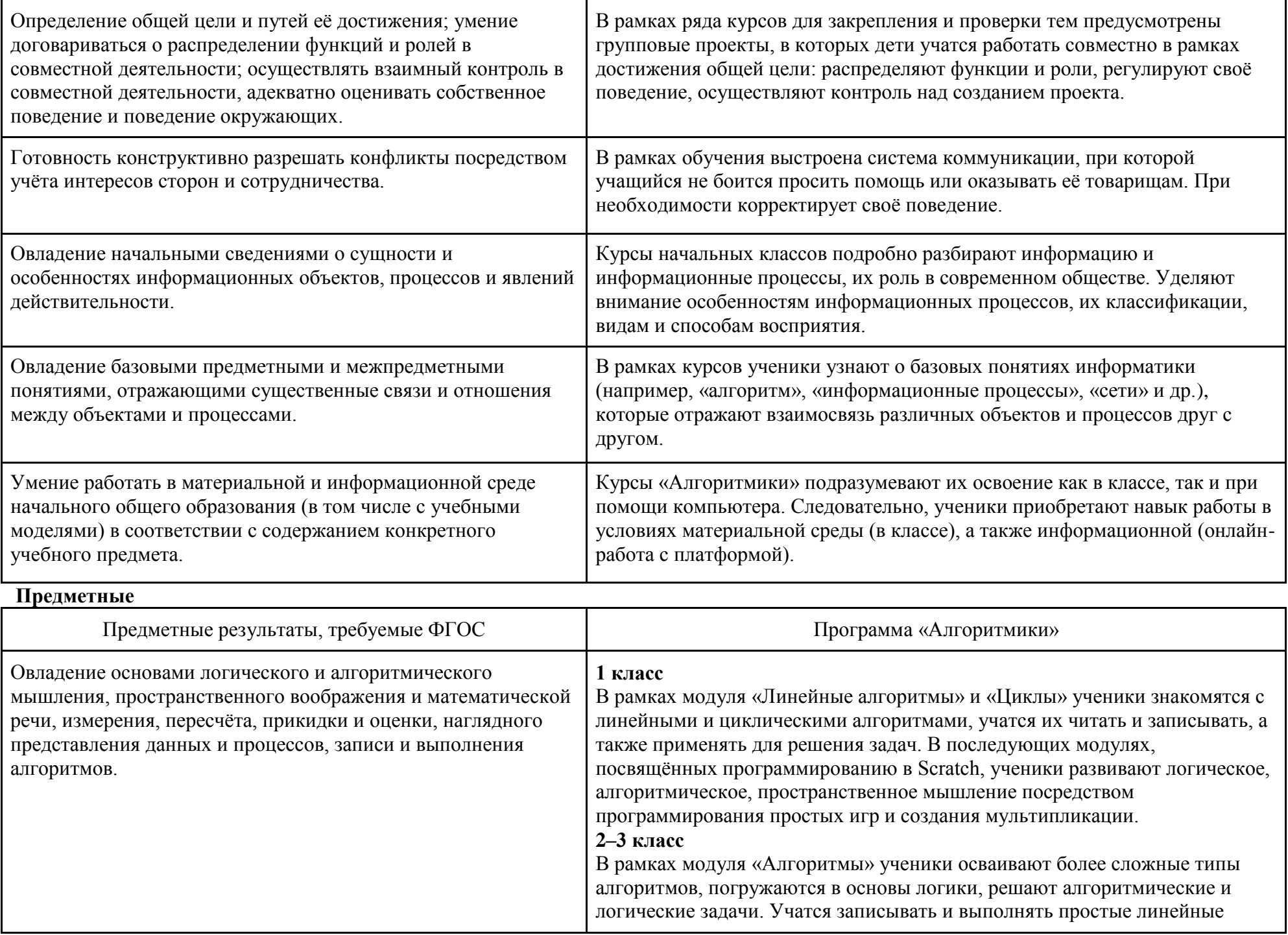

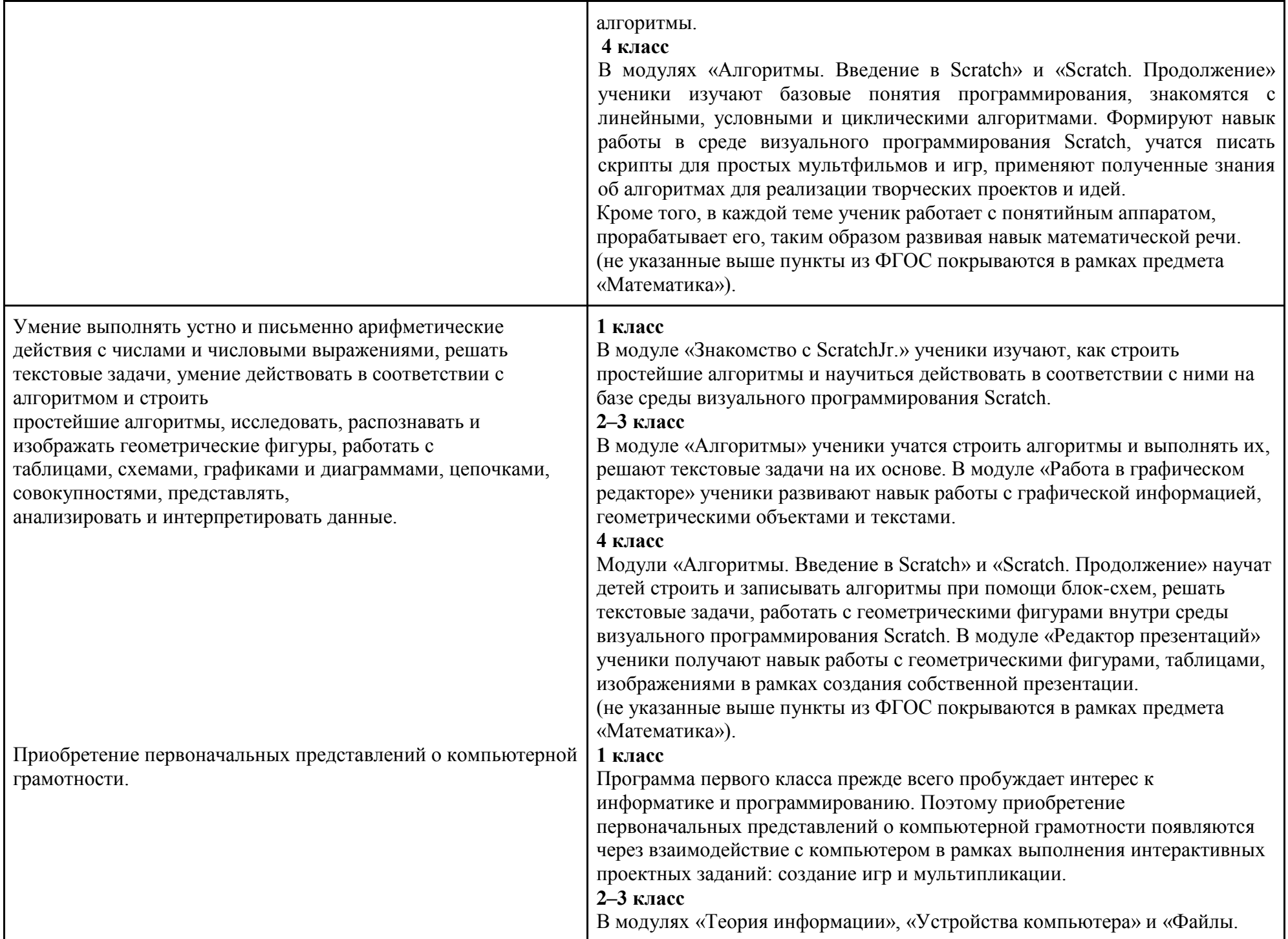

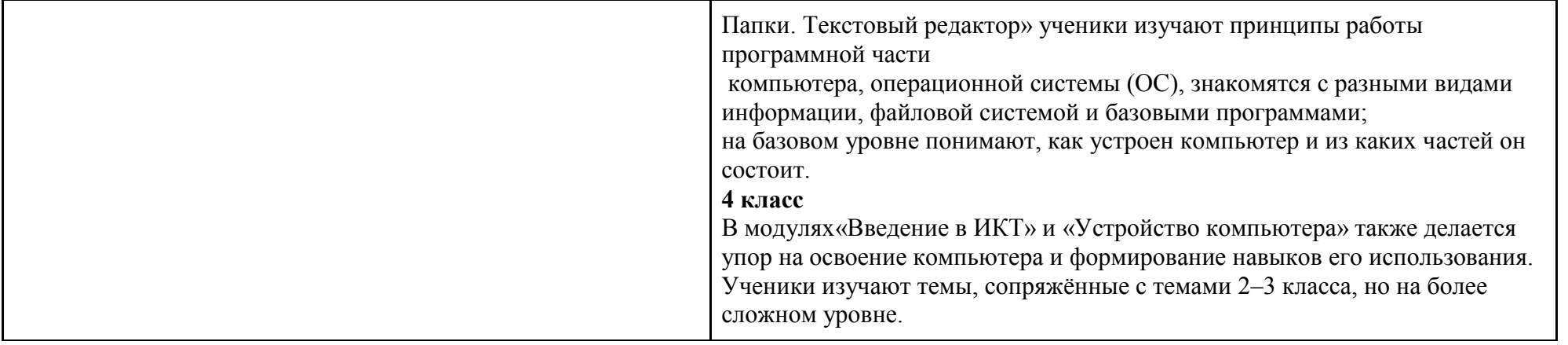

#### **Личностные**

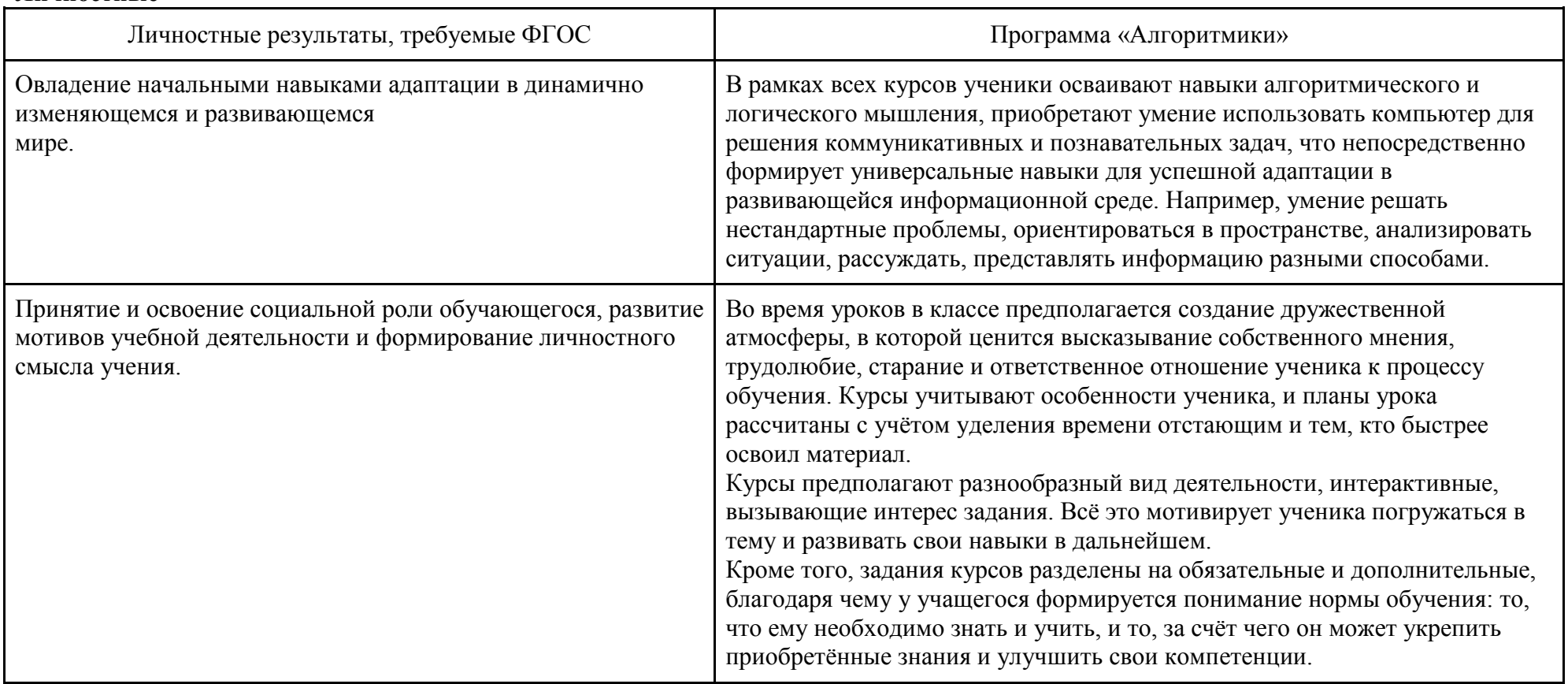

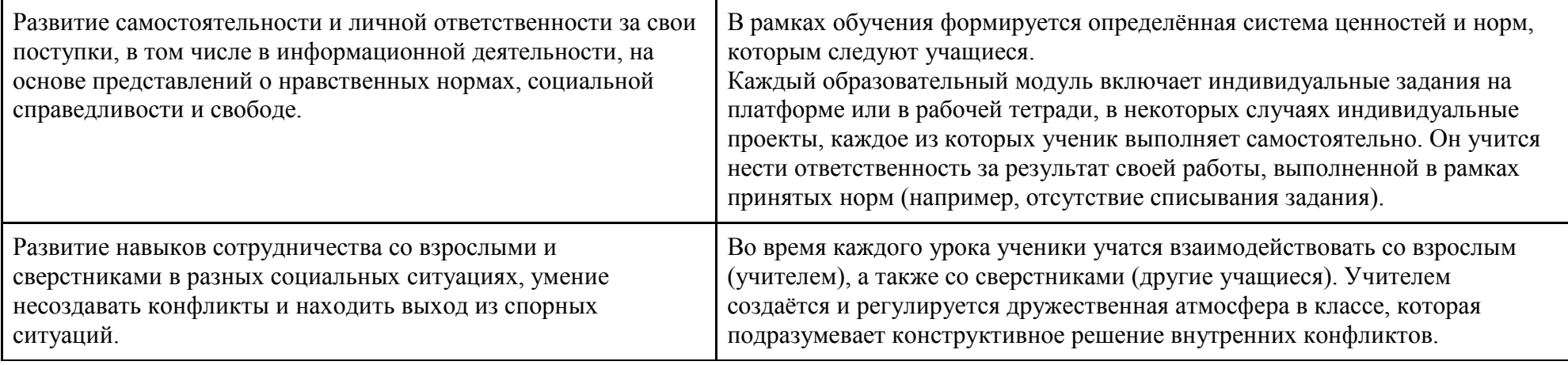

#### **Содержаниекурса**

#### **1 класс**

#### **Общая характеристика курса**

Курс для 1 класса — подготовительный. Его задача — пробудить у первоклассников интерес к программированию, помочь им добиться первых успехов в написании кода и заложить базу для изучения основ программирования во 2–6 классах.

Выполнение заданий в курсе напоминает по своей форме прохождение компьютерной игры, усвоение новых понятий интуитивно. Это не требует от учеников вербализации, а среда программирования максимально визуальна и позволяет успешно работать ученикам со слабым навыком чтения. Кроме того, ученики получают первые навыки печати, выполняя задания на клавиатурном тренажѐре, разработанном в игровом формате.

В результате работы по курсу учащимися должны быть достигнуты следующие предметные результаты:

- 1) усвоение базового понятийного аппарата (алгоритм, программа, цикл, исполнитель и т. д.);
- 2) получение навыка ввода текста с помощью клавиатуры;
- 3) формирование и развитие навыка составления блок-схем линейных и циклических алгоритмов;
- 4) знакомство с виртуальной средой программирования через приложение Scratch;
- 5) формирование и развитие навыка создания простых мультфильмов и игр при помощи визуальной среды программирования Scratch.

#### **2–3 класс**

#### **Общая характеристика курса**

Курсы для 2 и 3 классов будут реализованы абсолютно идентичными курсами. Возрастные отличия детей в данных классах небольшие, входные знания, по сути, одинаковы.

Задачи данного курса — сформировать у учеников базовые навыки работы на компьютере, дать представление об устройстве компьютера, заложить основы алгоритмического мышления, развивать формирующееся у учеников 8–9 лет логическое мышление.

В этом курсе ученики научатся работать с файловой системой компьютера, работать с меню программ и операционной системы. Ученики освоят программы с простым интерфейсом: текстовый редактор «Блокнот» и графический редактор Paint. Отдельный модуль в середине курса посвящѐн основам логики и алгоритмов. Ученики выделяют различные признаки предметов и сравнивают их между собой,

классифицируют предметы по заданным правилам, определяют истинность простых высказываний, составляют простые программы для исполнителя.

На протяжении второй половины курса ученики наряду с освоением новых тем выполняют задания на закрепление этих навыков. В результате работы по курсу учащимися должны быть достигнуты следующие предметные результаты:

1) формирование представления об информации иинформационных процессах;

2) усвоение и применение базовых навыков работы с ПКи ПО (работа с файловой системой компьютера, с меню программ и операционной системы Windows);

3) знакомство с разными видами информации (текстовая,графическая, числовая, видео, аудио) и инструментами для работы с ней («Блокнот», PowerPoint);

4) формирование и развитие навыка составления блок-схемлинейных, условных и циклических алгоритмов;

5) выделение, сравнение и классификация признаковпредметов, определение истинности утверждений.

#### **4 класс**

#### **Общая характеристика курса**

Курс 4 класса также начинается с вводного модуля, задача которого — дать ученикам знания и умения, необходимые для успешной работы в течение года: представление об информации и информационных процессах, базовые навыки работы с файловой системой и компьютерными программами.

В отличие от курса 2–3 класса, в этом курсе вводный материал даѐтся в более сжатой форме и с небольшими дополнениями. При переходе учеников из 3 в 4 класс данный модуль выполняет роль вводного

повторения.

Освоение темы «Алгоритмы» происходит на более сложном уровне: ученики составляют и анализируют блок-схемы, составляют и анализируют циклические алгоритмы. Дети знакомятся со средой

программирования Scratch, составляют в ней простые программы. Объѐм изученных команд позволяет создать несложную анимированную открытку.

В этом курсе, в отличие от курса 2–3 класса, предпочтение отдаѐтся не графическому редактору, а редактору презентаций. Редактор презентаций позволяет ученикам работать одновременно и с графической, и с текстовой информацией; позволяет получить практический навык создания презентаций, который будет применён и на других школьных предметах при выполнении подготовки докладов и выступлений. Ученики будут работать с редактором презентаций с 4 по 6 класс. Освоение этого инструмента основано на принципе спирального обучения, при котором ученики возвращаются к изученной теме через определѐнный промежуток времени, чтобы освоить еѐ на более продвинутом уровне.

В 4-м классе ученики знакомятся с базовым функционалом редактора презентаций: создание и оформление слайдов по заданным правилам, добавление и обработка изображений. В курсе 5–6 класса ученики будут решать более сложные задачи по работе с информацией в редакторе презентаций.

В результате работы по курсу учащимися должны быть достигнуты следующие предметные результаты:

1) формирование представления об информации и информационных процессах;

2) усвоение и применение базовых навыков работы с ПК и ПО (работа с файловой системой компьютера, с меню программ и операционной системы Windows);

- 3) формирование и развитие навыка составления и анализа блок-схем линейных, условных и циклических алгоритмов;
- 4) знакомство с виртуальной средой программирования через приложение Scratch;
- 5) формирование и развитие навыка создания простыхинтерактивов помощи визуальной среды программирования Scratch;
- 6) формирования развития навыка создания мультимедийных объектов, текстовых документов и презентаций;
- 7) знакомство с базовым функционалом редактора презентаций.

### **Тематическое планирование**

#### **1 класс**

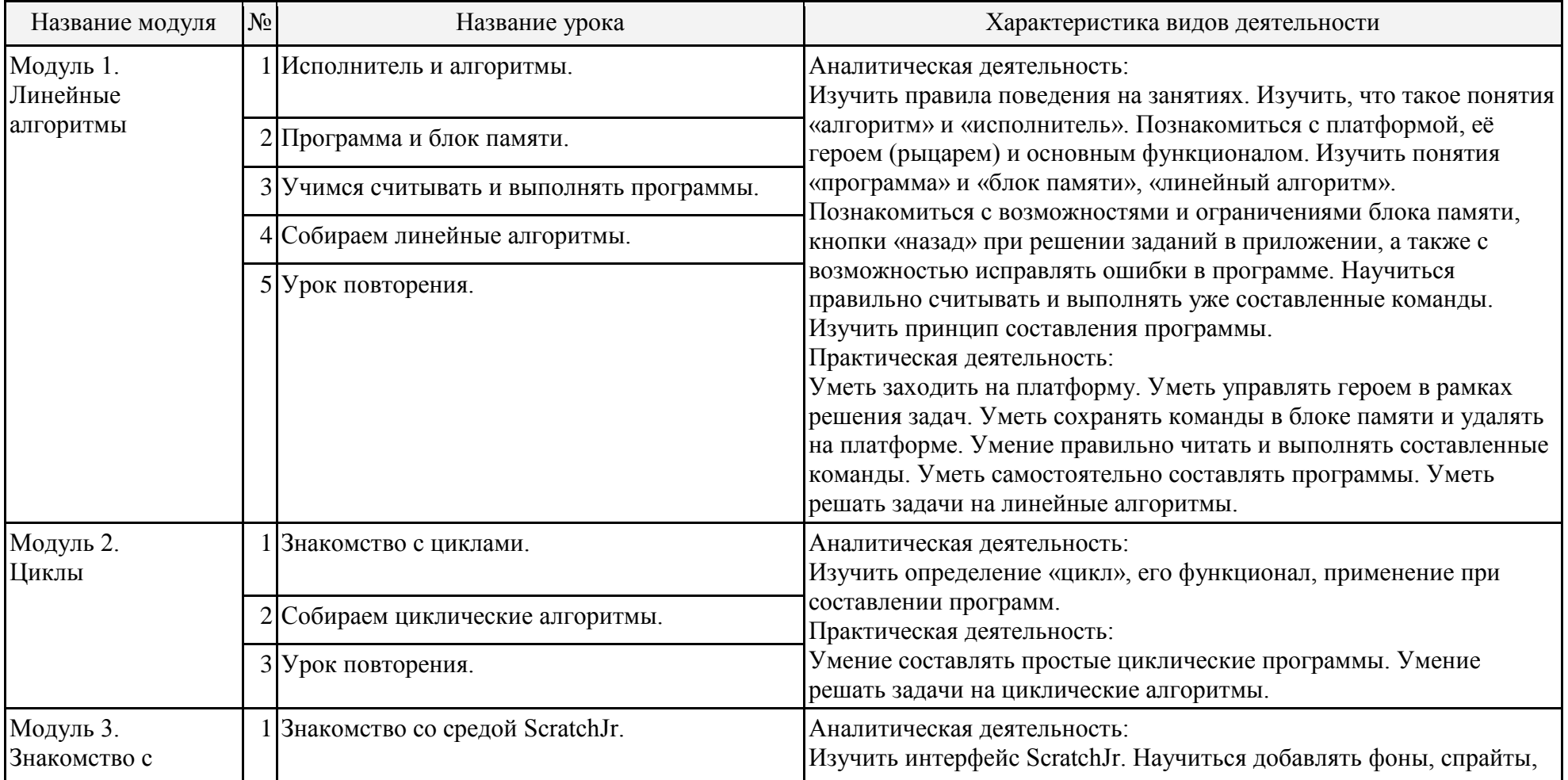

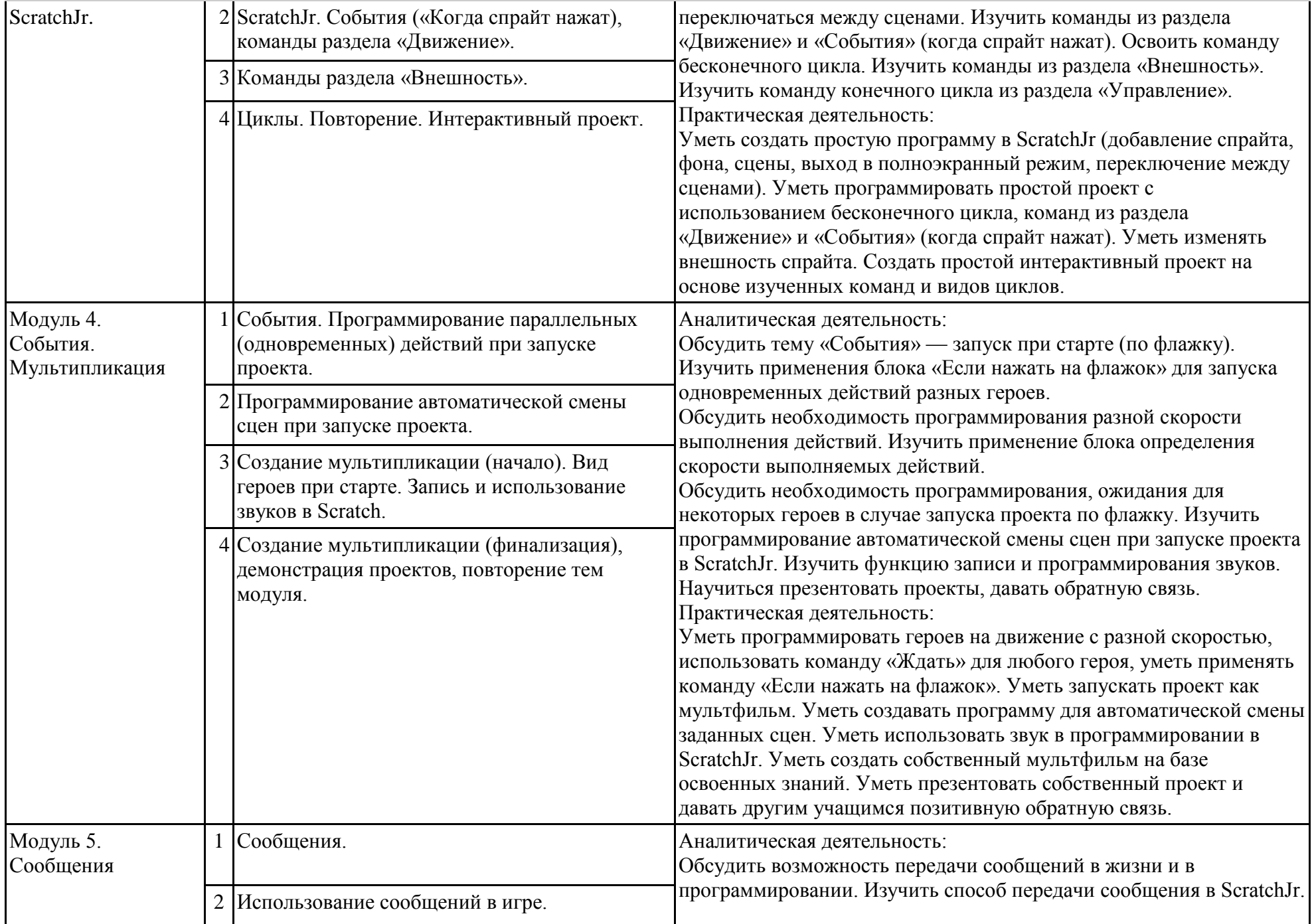

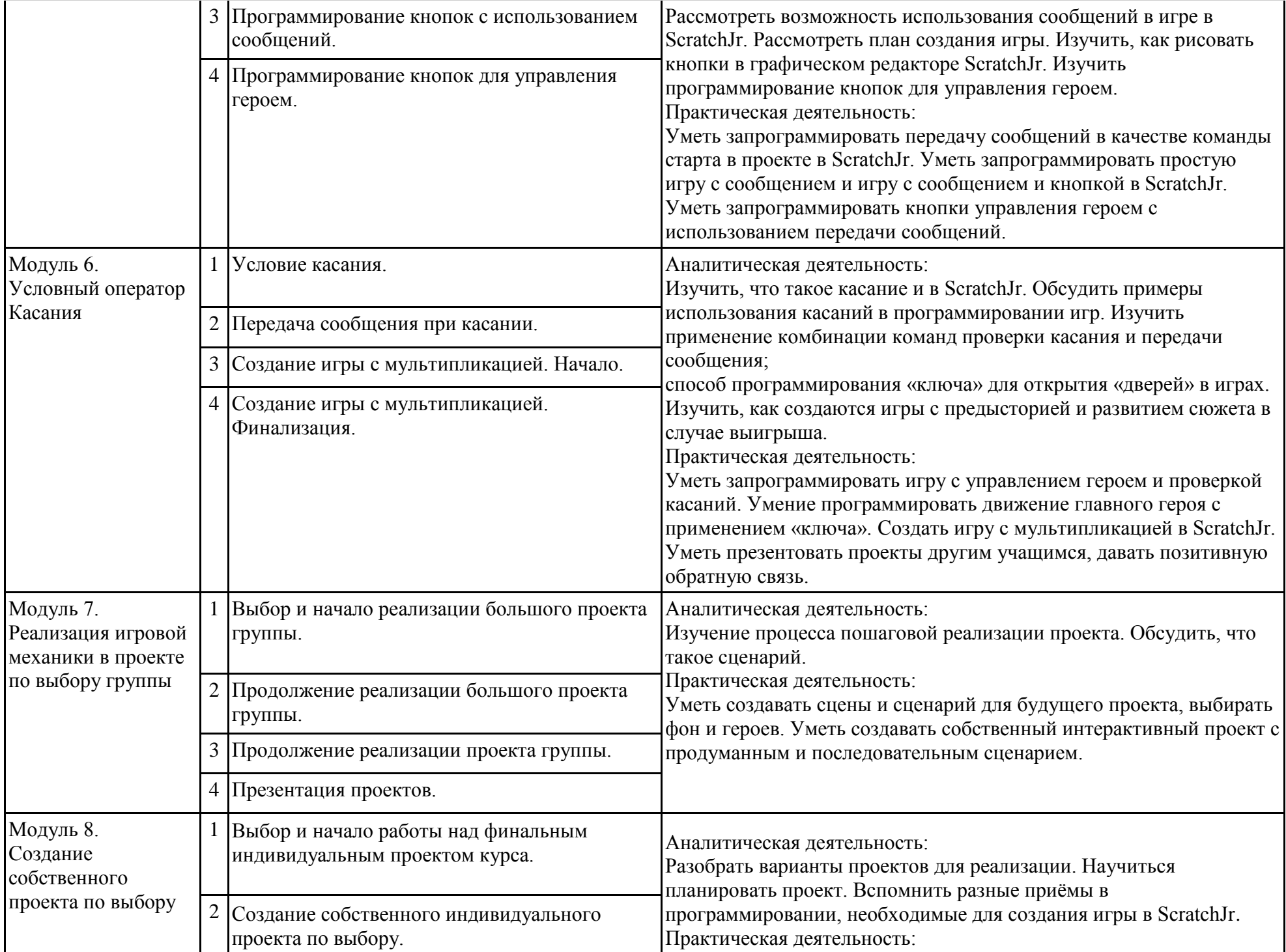

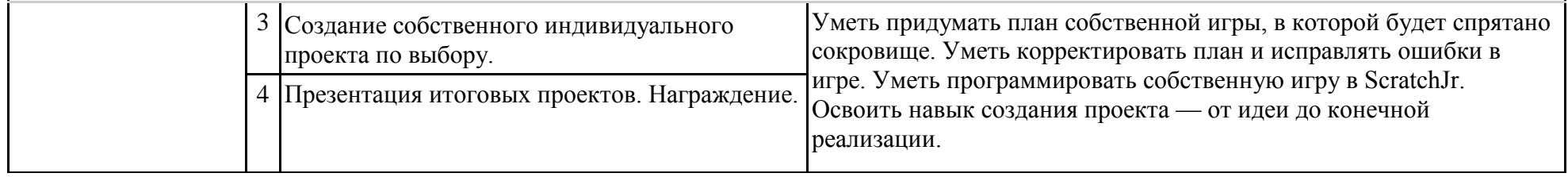

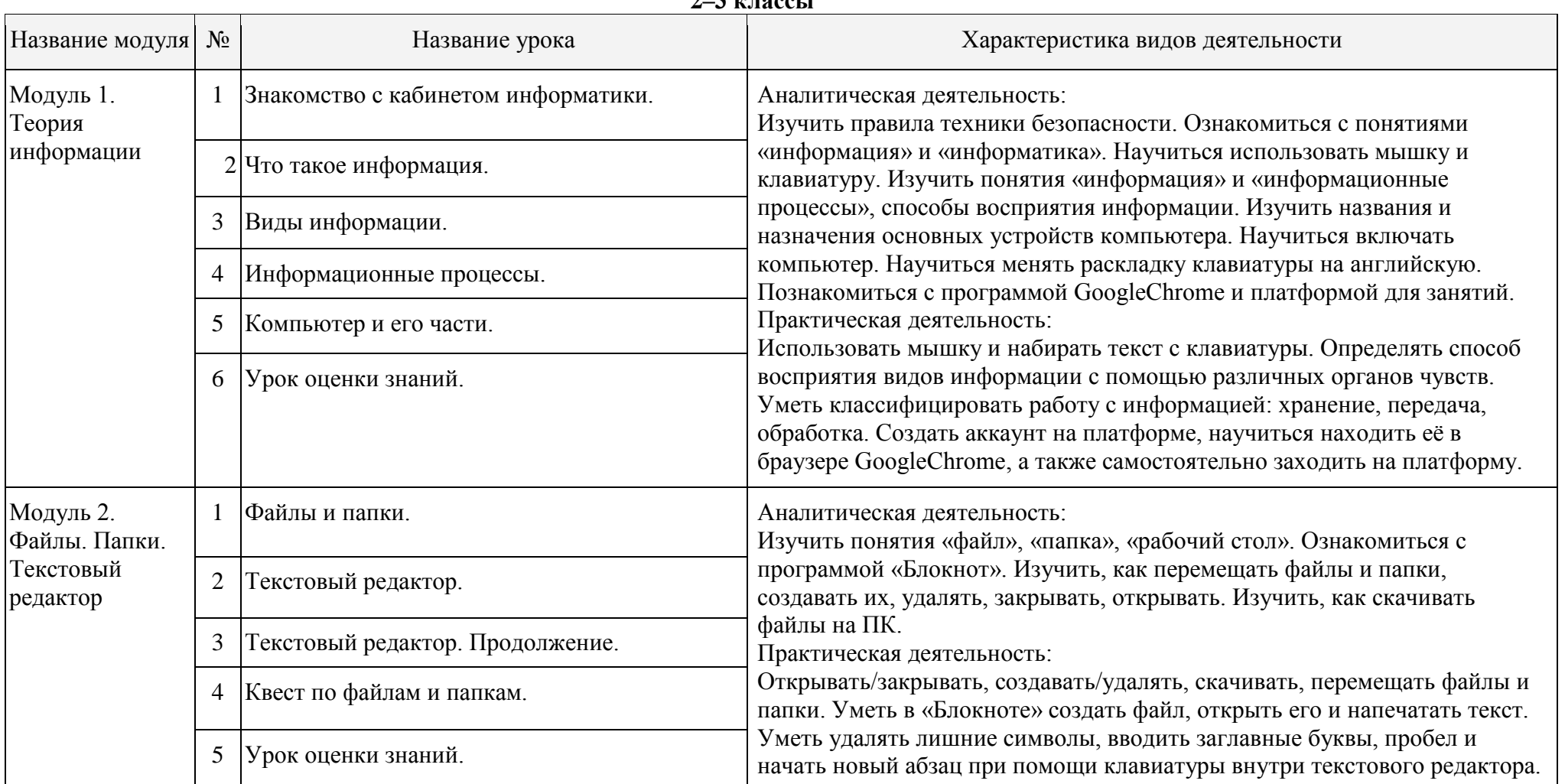

#### **2–3 классы**

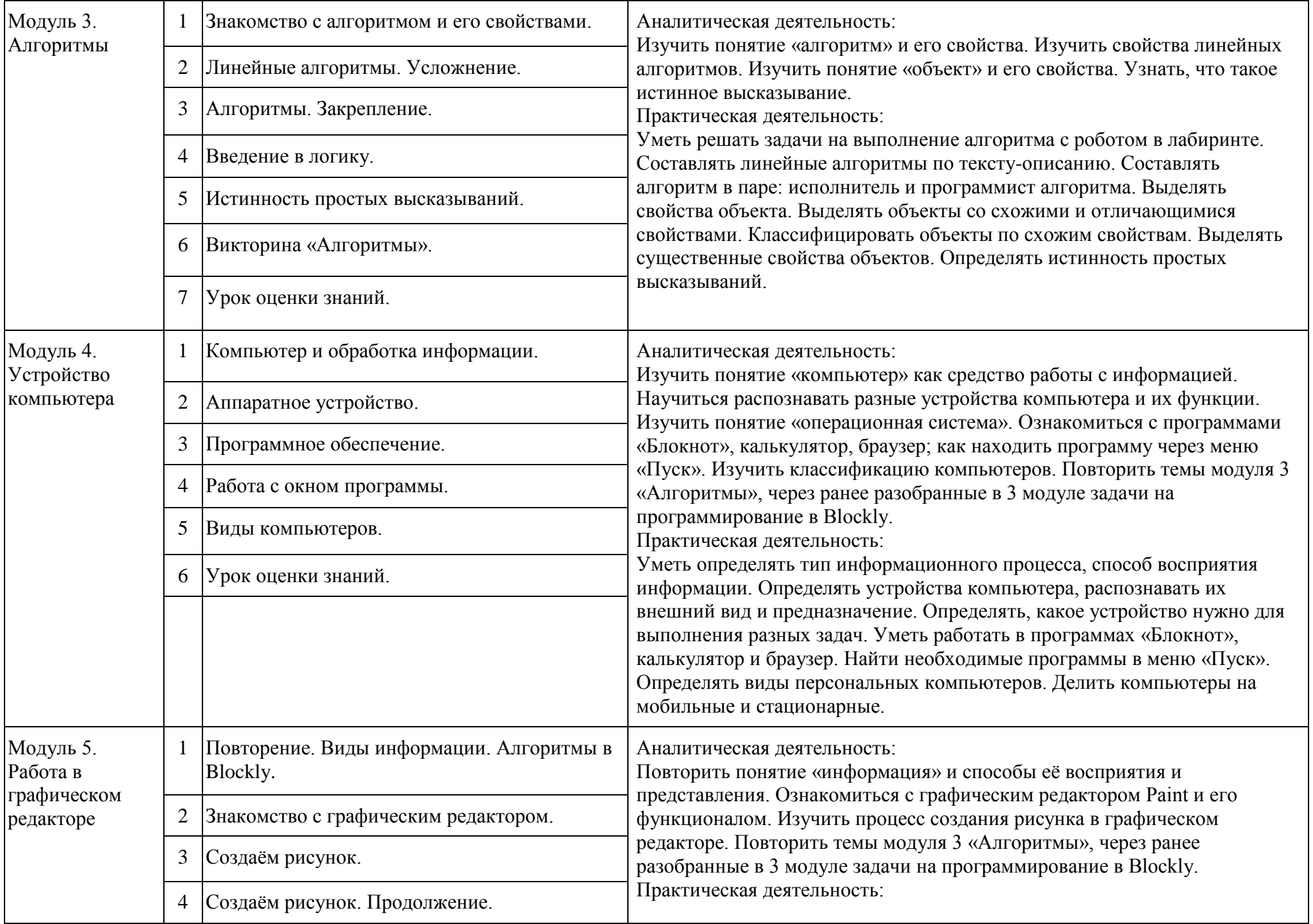

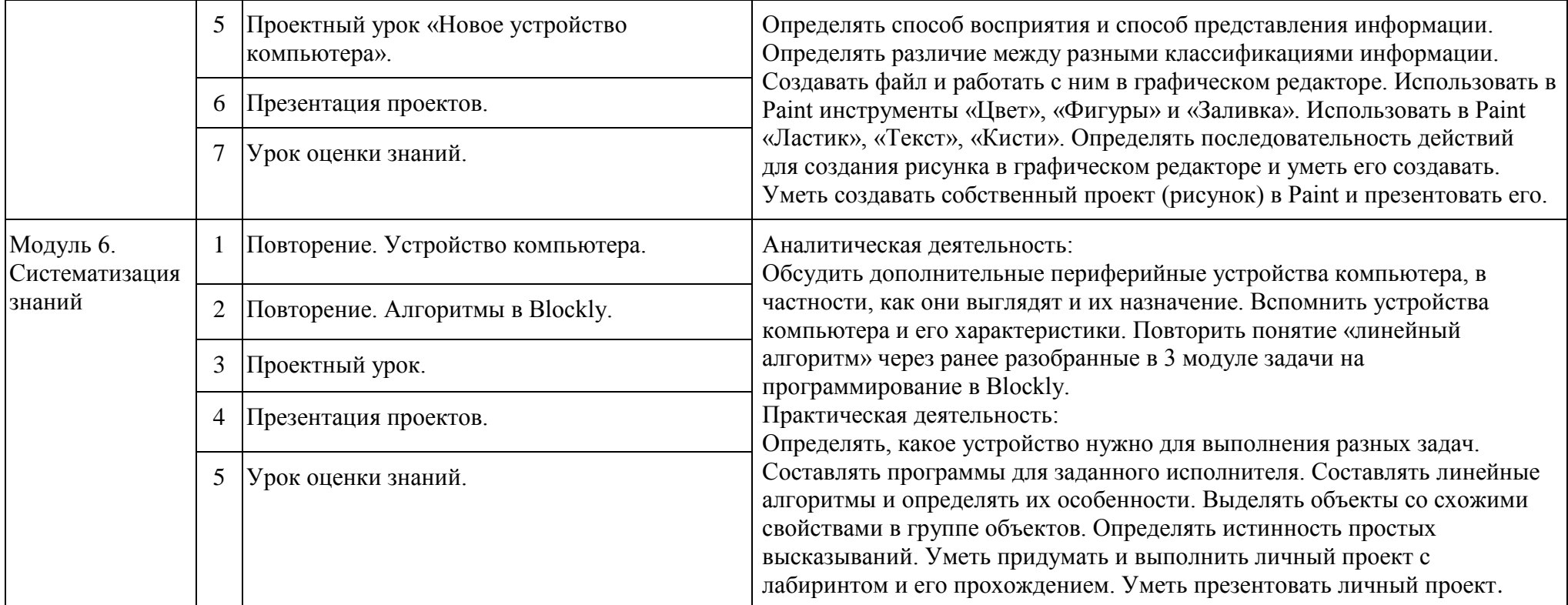

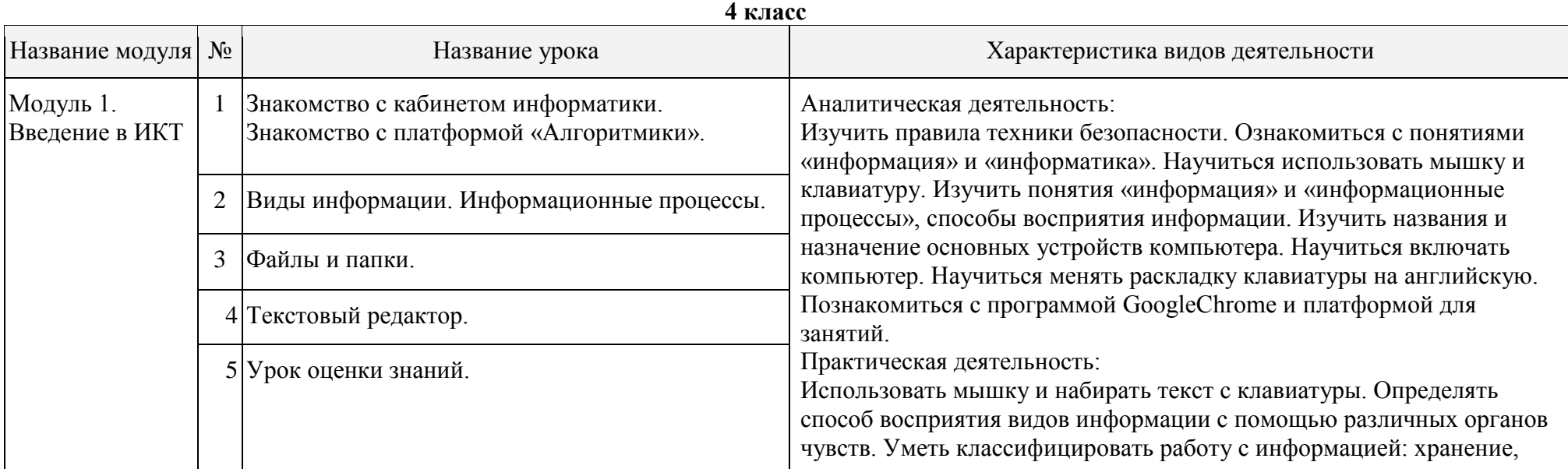

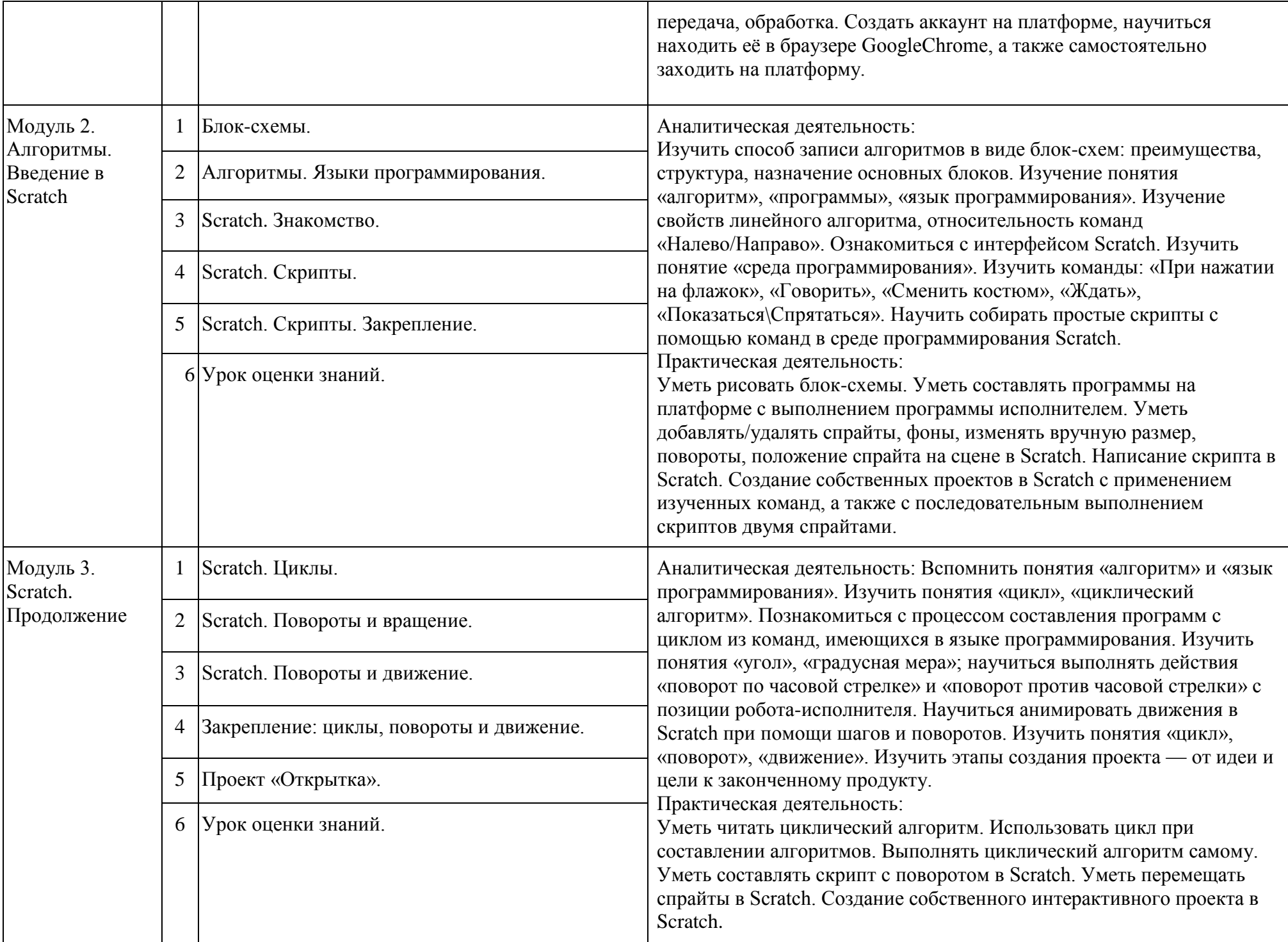

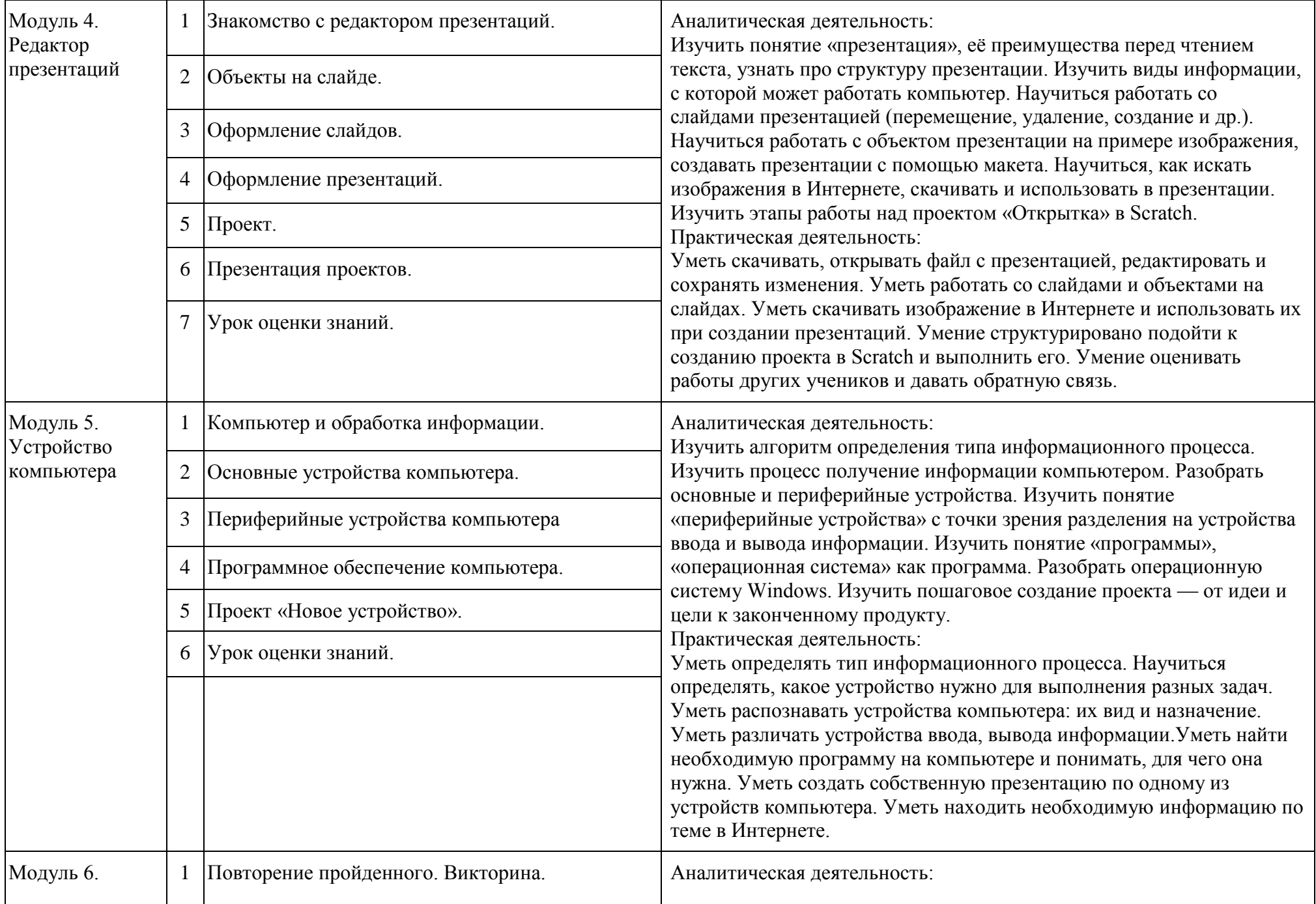

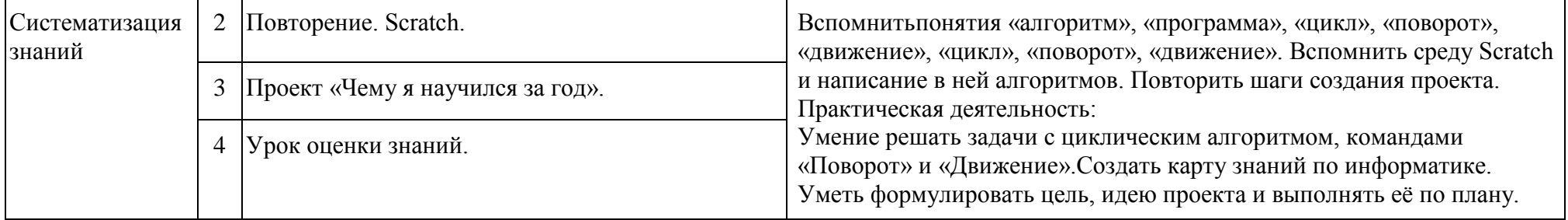